#### VII.1 Introduction

- Tous les instruments optiques ne forment pas des images, mais c'est ce sur quoi nous allons nous focaliser ici.
- On distingue deux types d'instruments optiques « imageurs » :

. Les systèmes objectifs : qui peuvent former directement l'image sur un écran. Par exemple : vidéo-projecteur, appareil photo.

. Les système subjectifs : qui renvoient l'image à l'infini. Ici, c'est l'œil qui forment l'image en son plan focal, sans besoin d'accommoder justement car l'image est à l'infini. Exemples : télescope, jumelles, microscope, et de manière générale tout ce qui possède un oculaire.

### VII.2 Exemple de système objectif : l'appareil photo (1)

- Modélisation simple d'un appareil photo : une lentille (l'objectif) + un écran (le détecteur/capteur ou la pellicule photo).

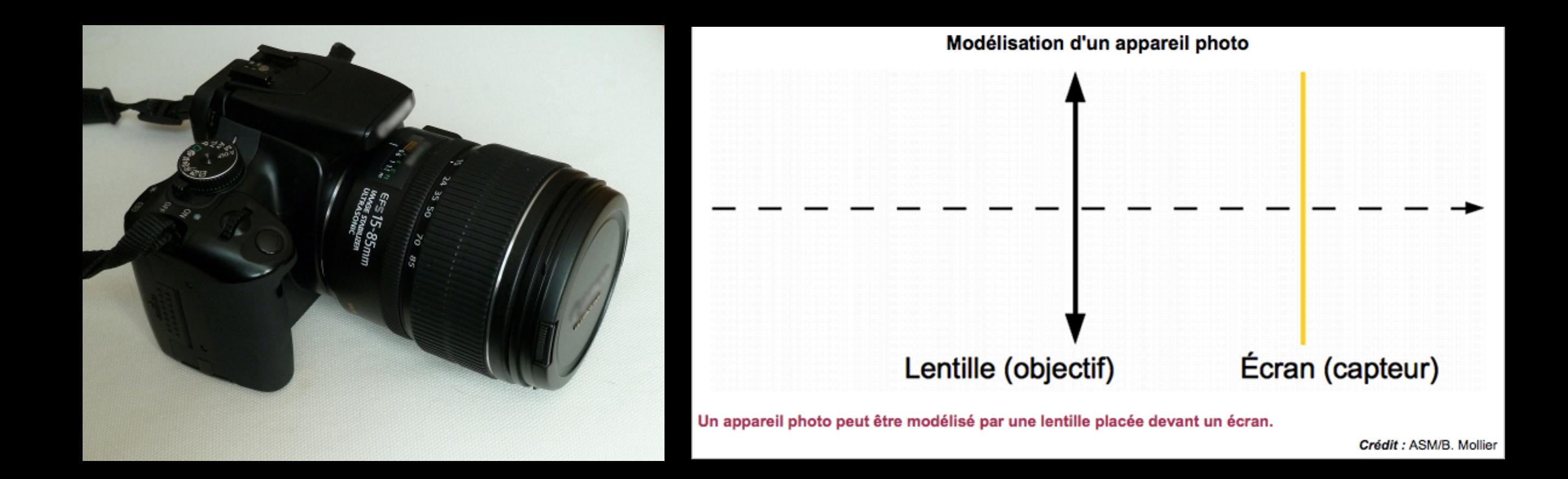

### VII.2 Exemple de système objectif : l'appareil photo (2)

- En réalité il y a une grande quantité de composants optiques, servant notamment à corriger des aberrations - on est loin des conditions de Gauss en photographie standard (nécessité de champ, de luminosité)…

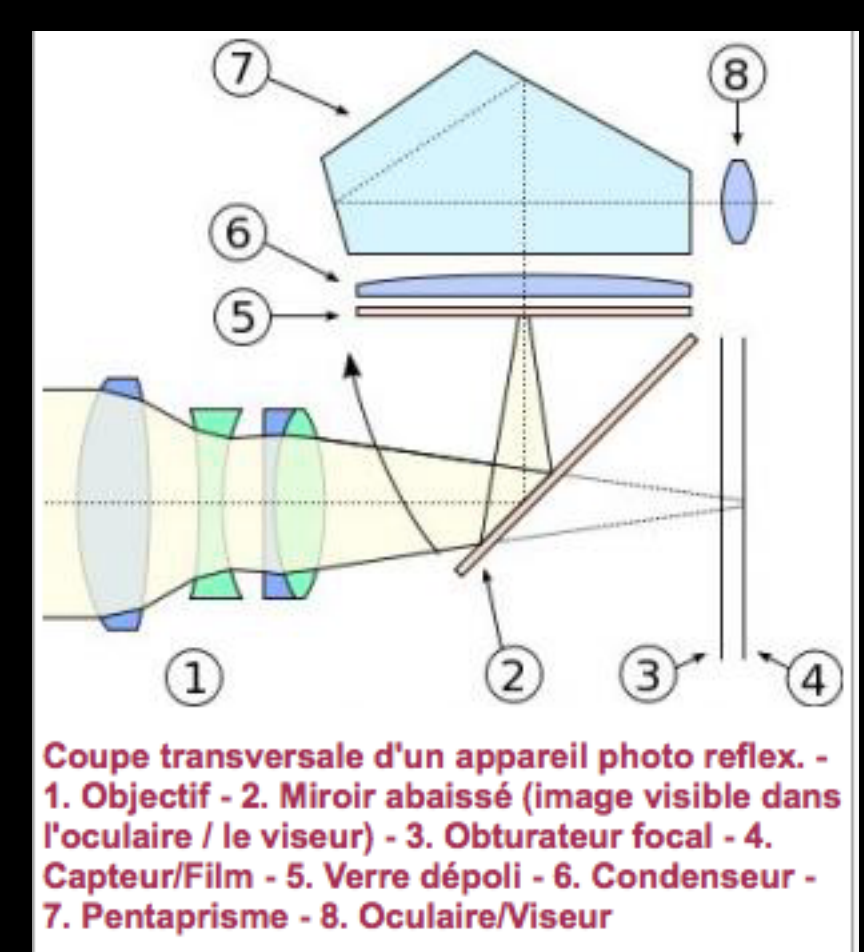

Crédit : Colin M.L. Burnett, GFDL/CC BY-SA 3.0

### VII.3 L'œil

- Il est nécessaire d'étudier l'œil (que l'on va coller à un oculaire par exemple) en tant qu'instrument optique avant d'aborder les systèmes optiques dits subjectifs…

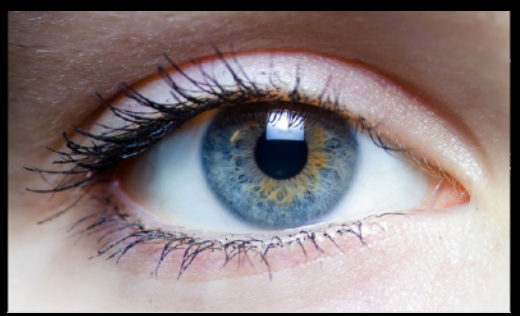

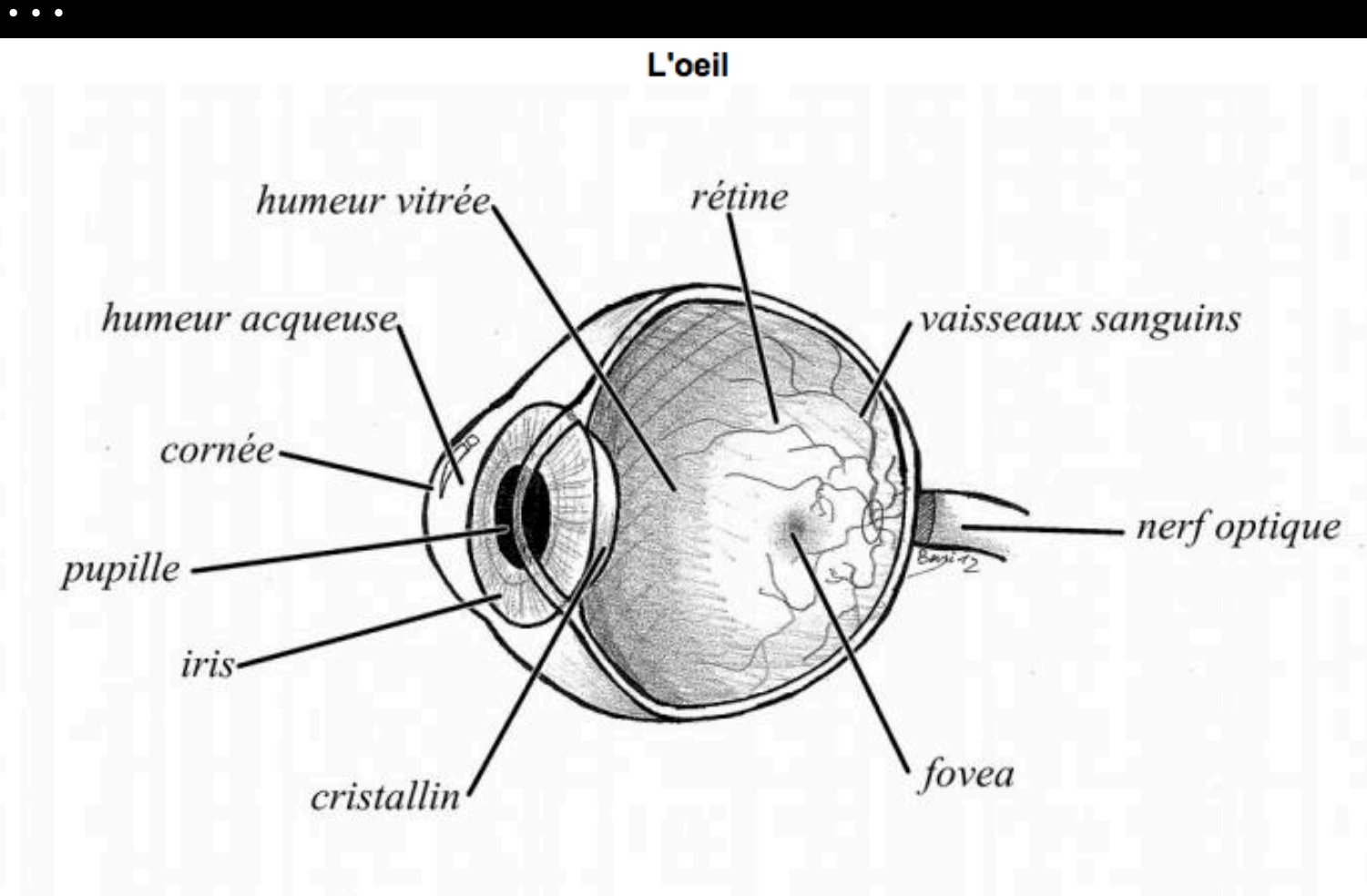

### VII.3.1 L'œil : modélisation (1)

- L'image d'un objet observé se forme sur la rétine…

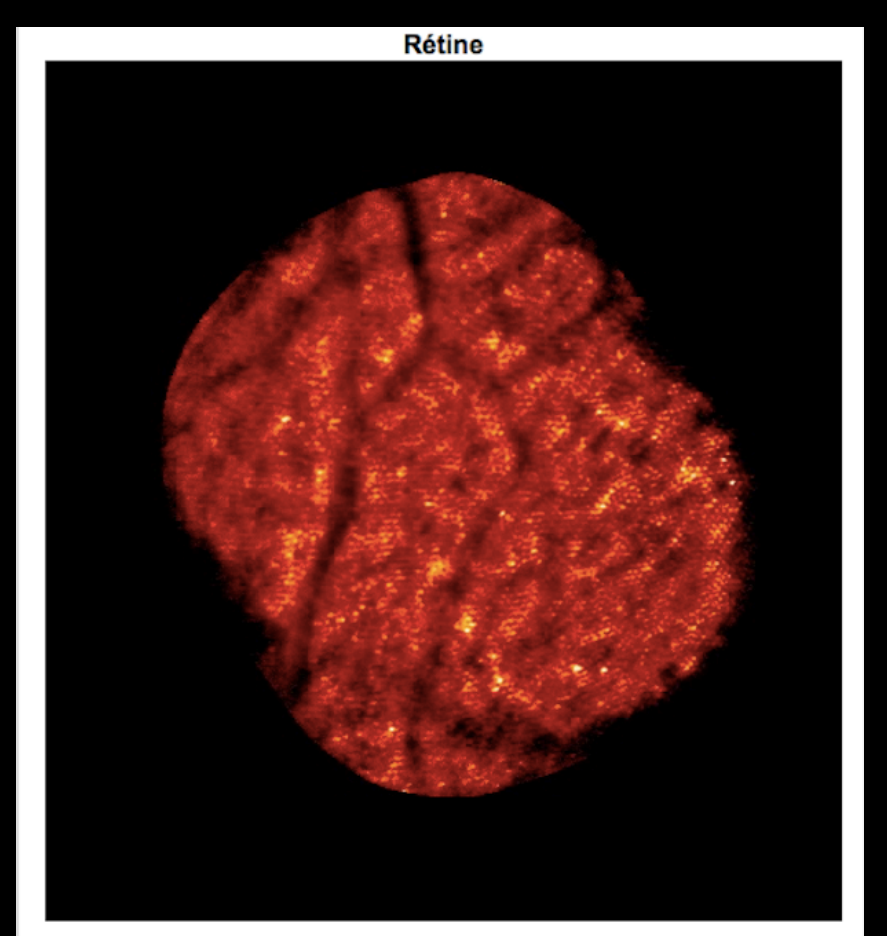

Image à très haute résolution de la rétine. Chaque "pixel" est une cellule de la rétine. Elles mesurent chacune environ  $10 \mu m$ .

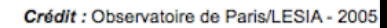

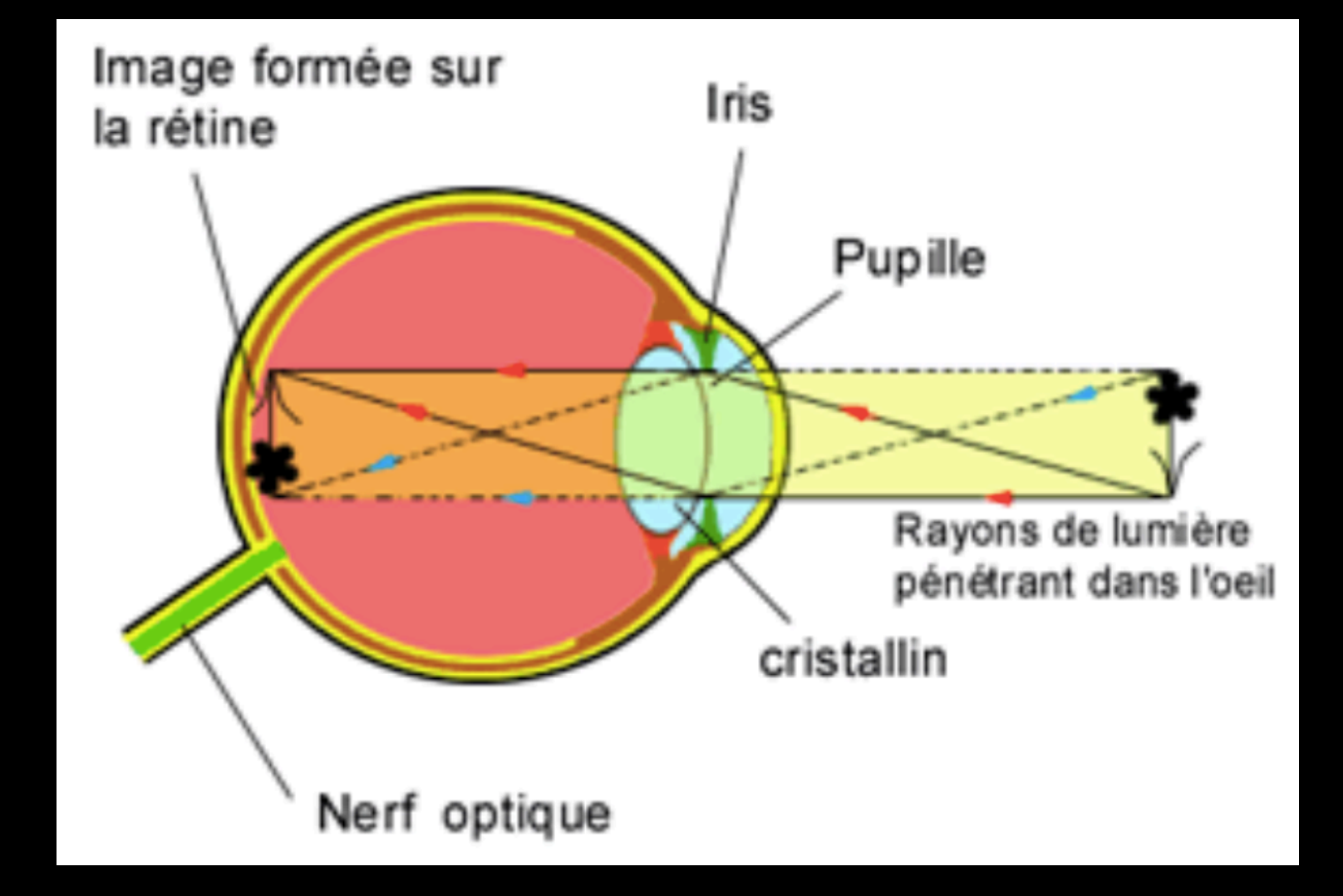

### VII.3.1 L'œil : modélisation (2)

On peut modéliser l'œil comme un dioptre sphérique (la cornée), suivi d'une lentille biconvexe (le cristallin), puis d'un écran (la rétine).

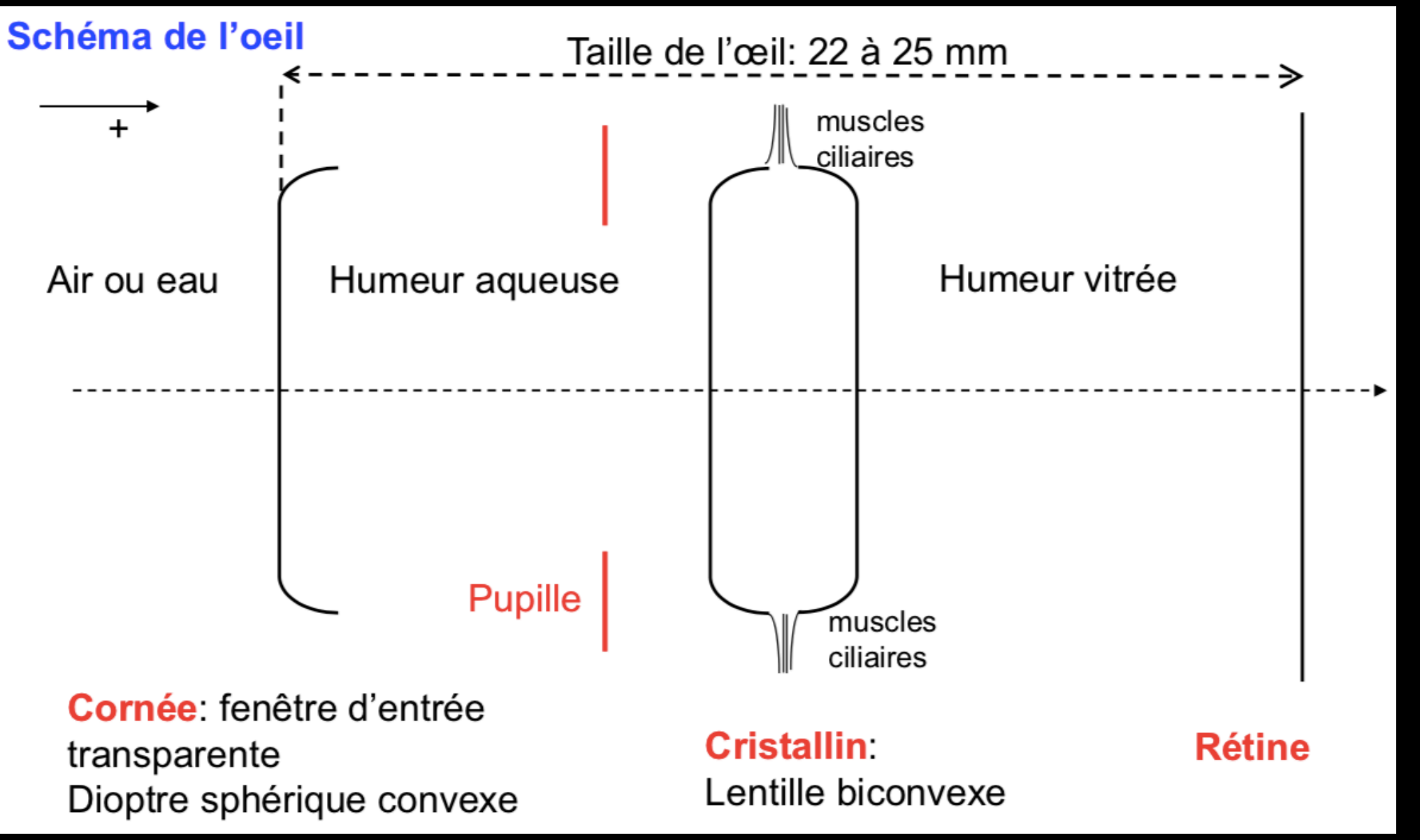

### VII.3.1 L'œil : modélisation (3)

- On peut modéliser l'œil comme un dioptre sphérique (la cornée), suivi d'une lentille biconvexe (le cristallin), puis d'un écran (la rétine).

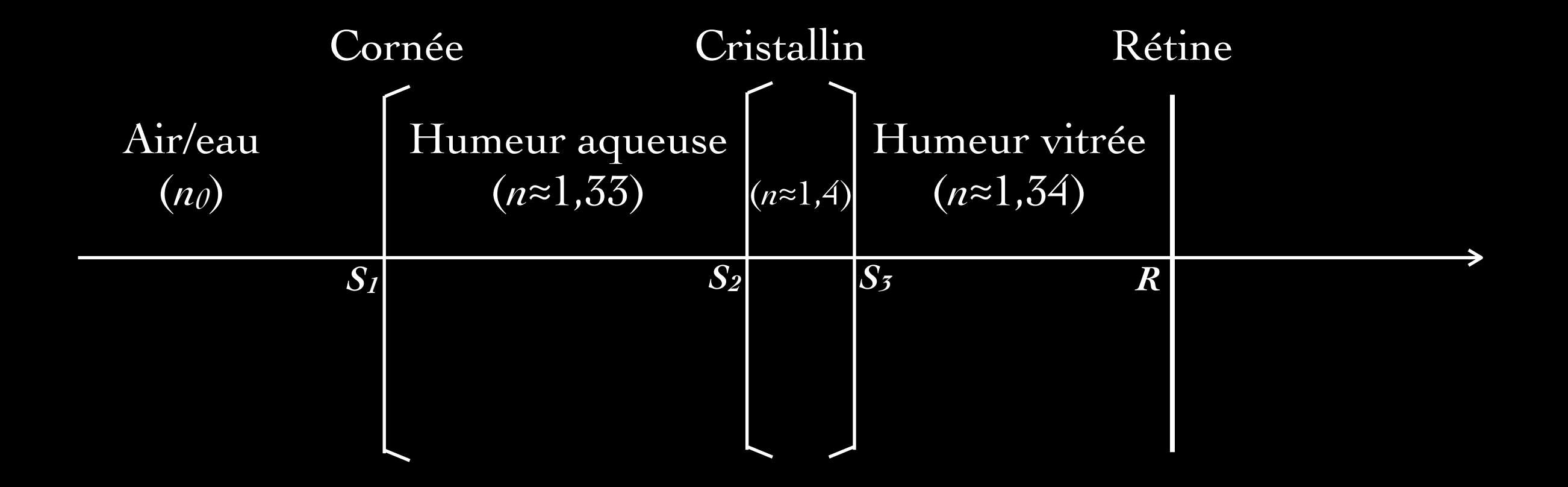

### VII.3.1 L'œil : modélisation (4)

- On peut modéliser l'œil comme un dioptre sphérique (la cornée), suivi d'une lentille biconvexe (le cristallin), puis d'un écran (la rétine).

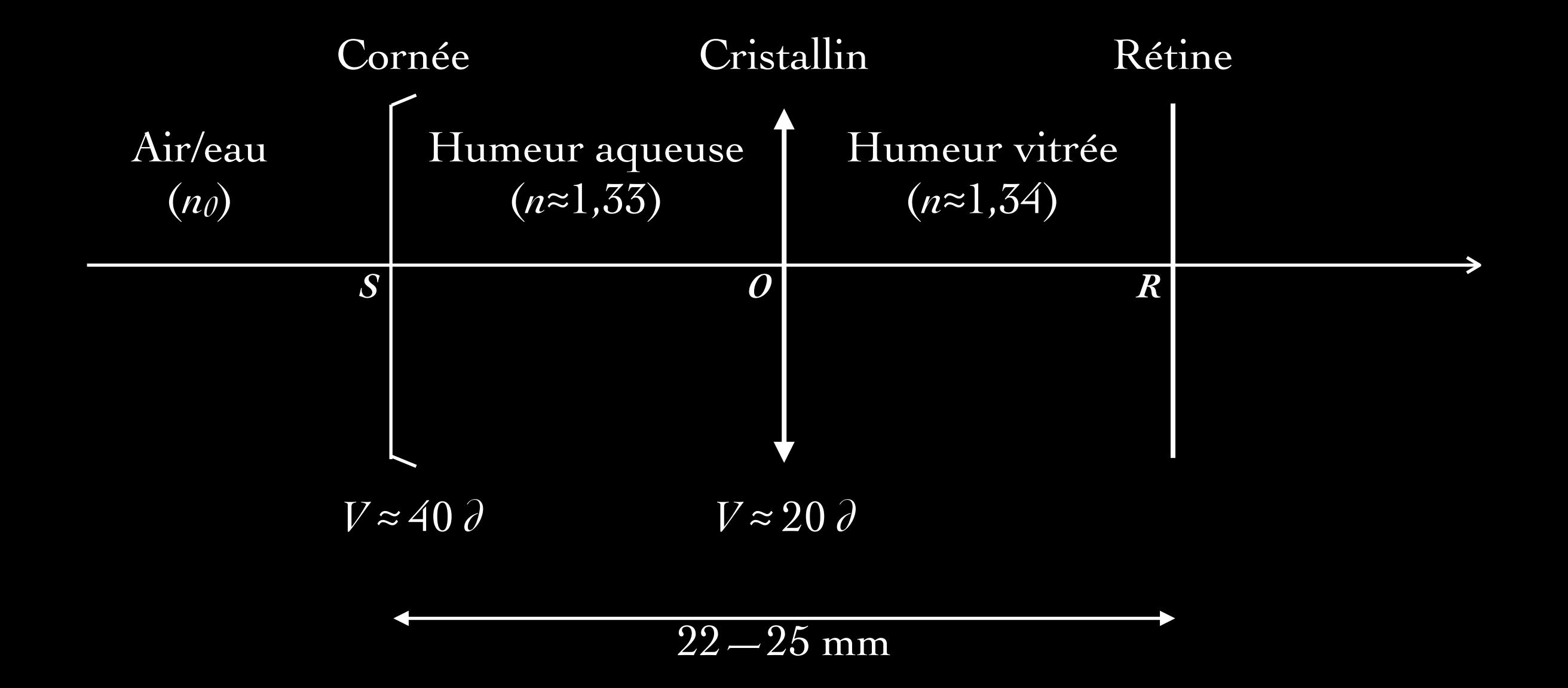

### VII.3.1 L'œil : modélisation (4)

- On peut simplifier encore => modèle dit de « l'œil réduit » :

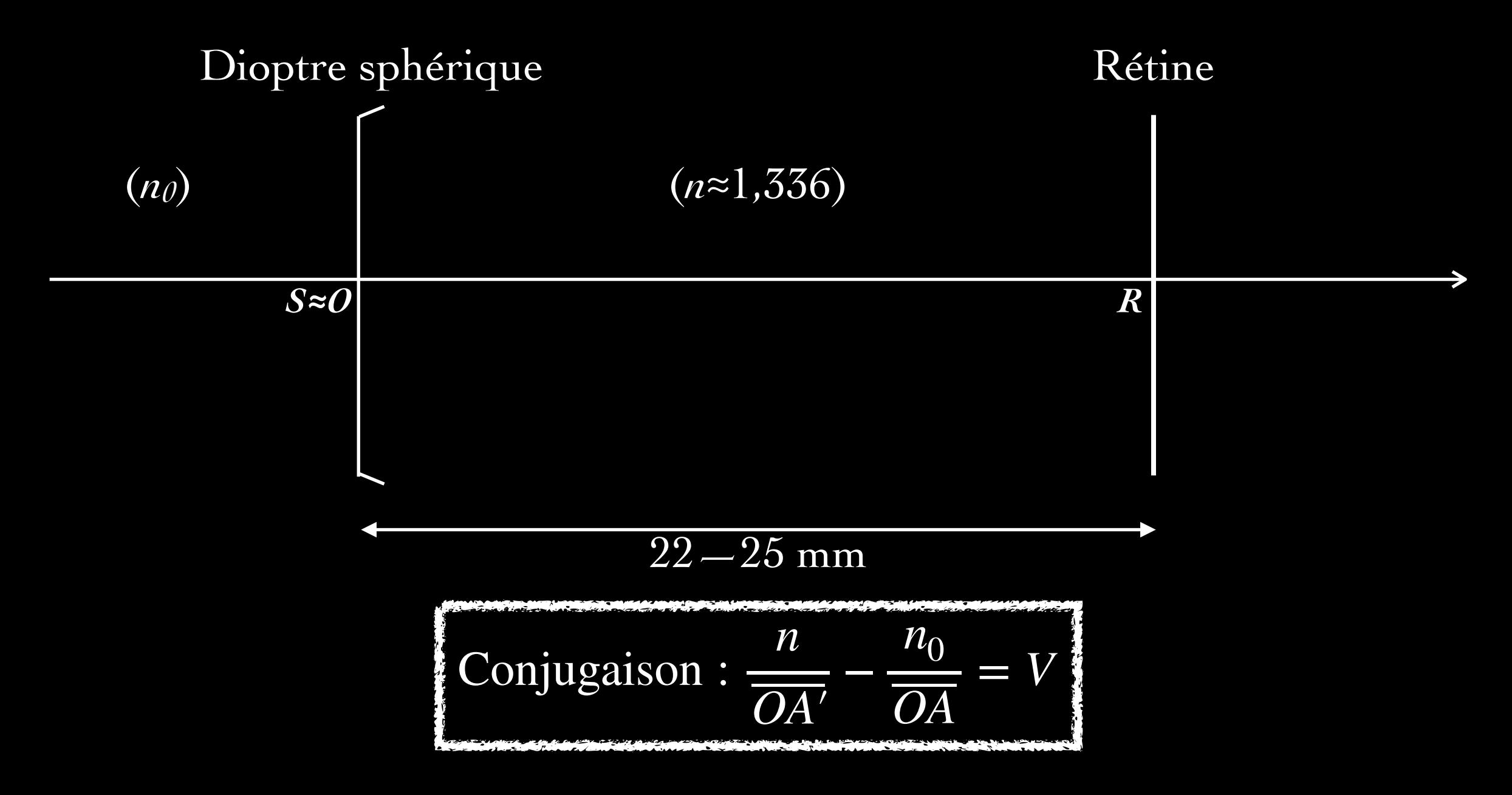

#### VII.3.1 L'œil : modélisation (5)

- Vergence de l'œil au repos (objet à l'infini) ≈ 60 *d*.
- Mais l'image se forme toujours sur la rétine quand l'objet se rapproche  $\Rightarrow$  *A'* reste en *R* => l'œil adapte *V*, c'est <u>l'accommodation</u> (jusqu'à  $V_{max}$ ).
- *Punctum Remotum Pr* : objet situé à une distance maximale de l'œil. Pour l'œil emmétrope (normal), *Pr* est à l'infini (et *V* ≈ 60 *d*).
- *- Punctum Proximum Pp* : objet situé à une distance minimale de vision nette. L'œil accommode au maximum. Pour l'œil emmétrope, *Pp* est à environ 25 cm => mesure algébrique de  $OP_p$  = - 25 cm =>  $V_{max} \approx 64 \lambda$ .
- *-* Entre *Pr* et *Pp* l'œil emmétrope voit nettement, faisant varier *V* de ≈ 4 *d*.

### VII.3.1 L'œil : modélisation (6)

- On a donc, pour l'œil emmétrope (sans défauts) :

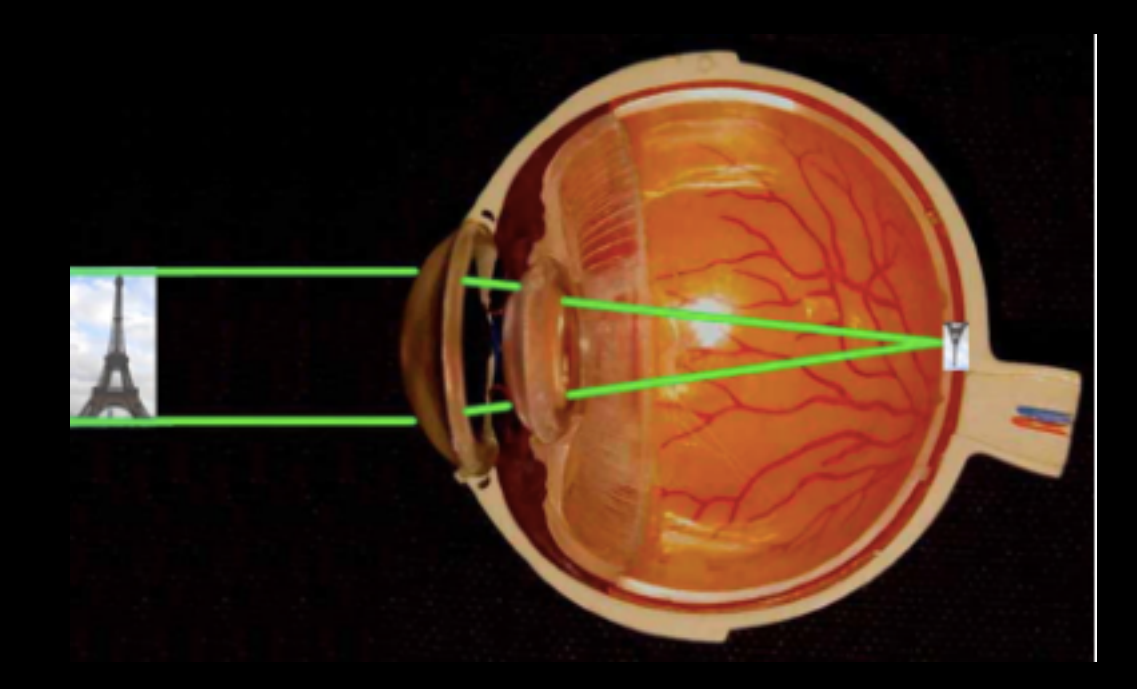

Vision de loin : l'image se forme sur la rétine sans accommodation (œil au repos)

Vision de près : l'image se forme sur la rétine avec accommodation (déformation du cristallin)

L'œil donne donc l'image sur la rétine d'un objet situé entre *Pr* et *Pp*. *Pr* : vision sans accommodation.  $P_p$ : accommodation maximale. Pour l'œil sans défaut,  $P_r$  est à l'infini.

### VII.3.1 L'œil : modélisation (7)

- On a donc, pour l'œil emmétrope (sans défauts) :

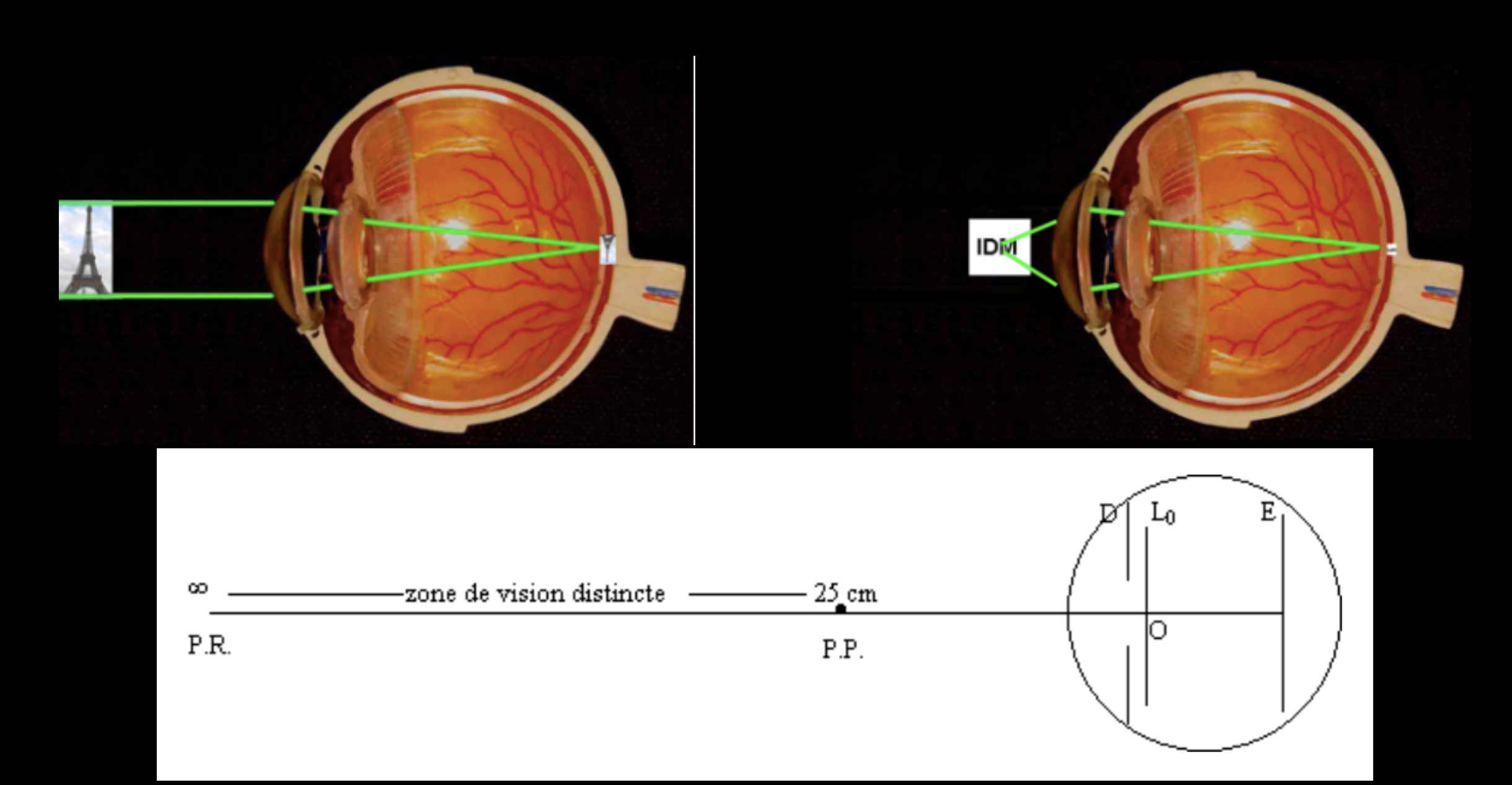

### VII.3.2 L'œil : défauts (1)

- Œil myope :

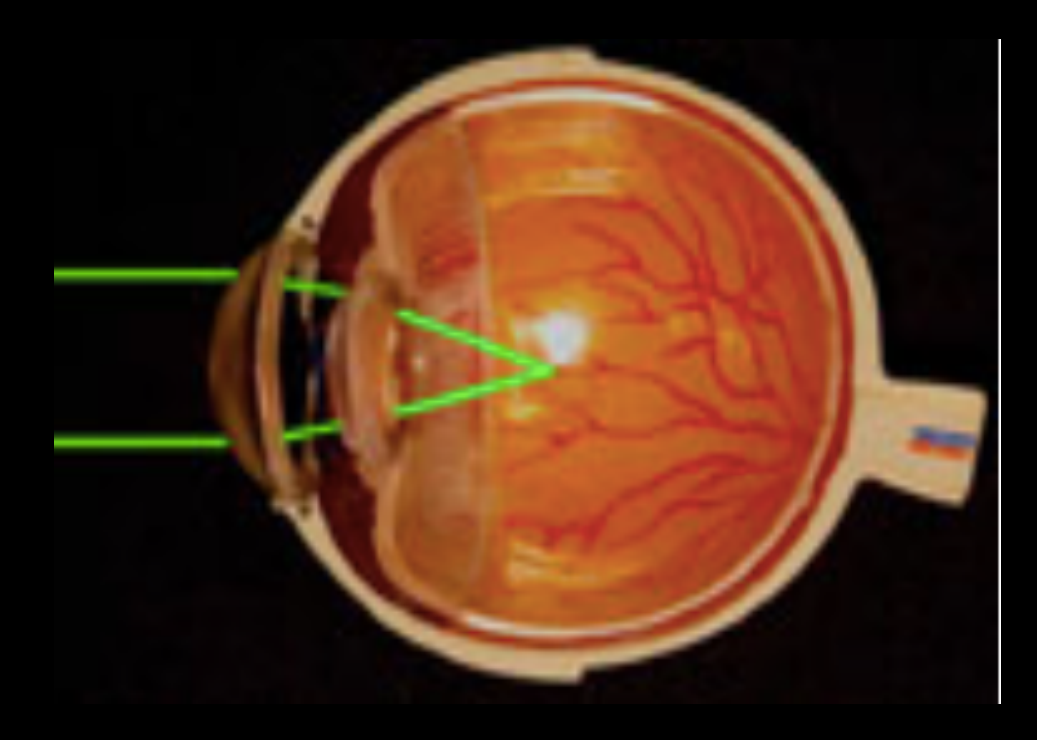

Myopie : œil trop convergent, *Pr* à distance finie.

Correction : lentilles divergentes.

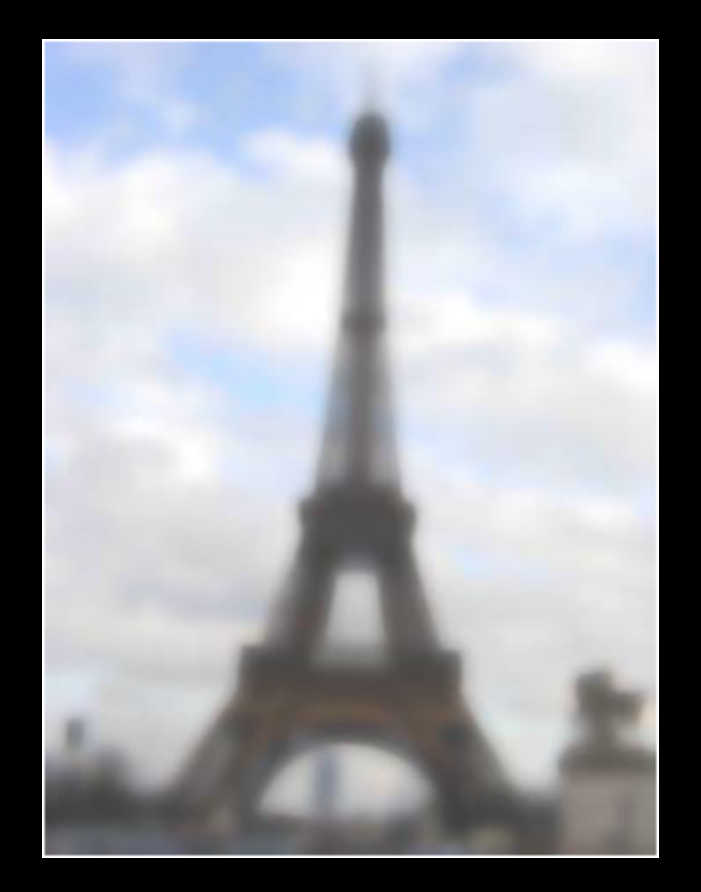

Image de loin floue.

#### VII.3.2 L'œil : défauts (2)

- Œil hypermétrope :

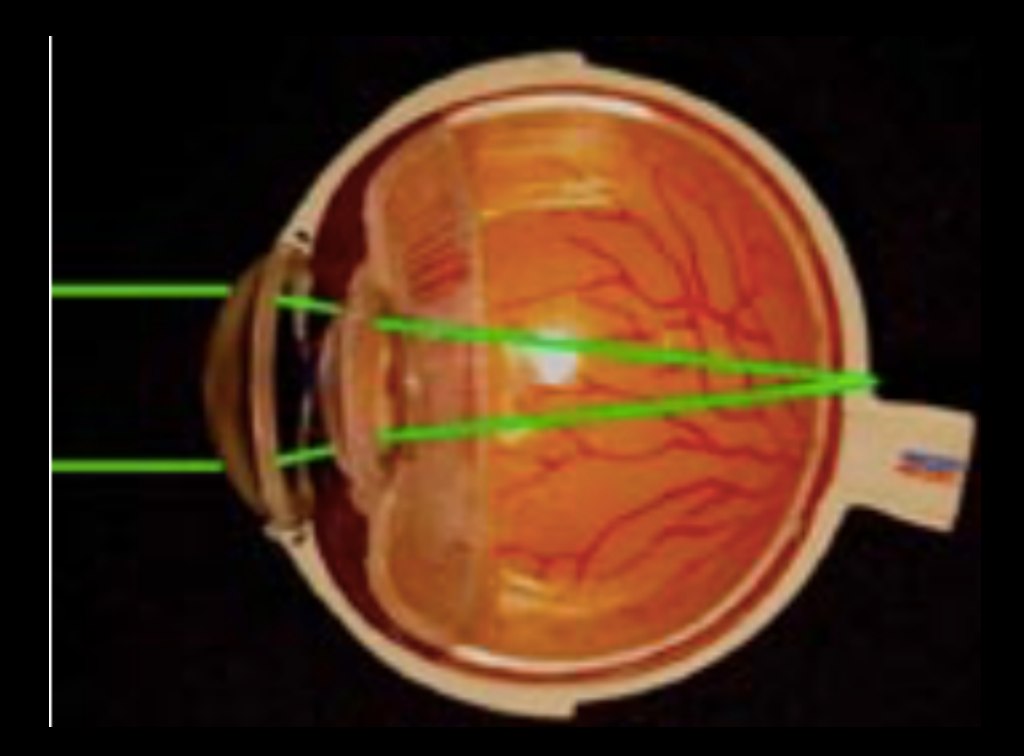

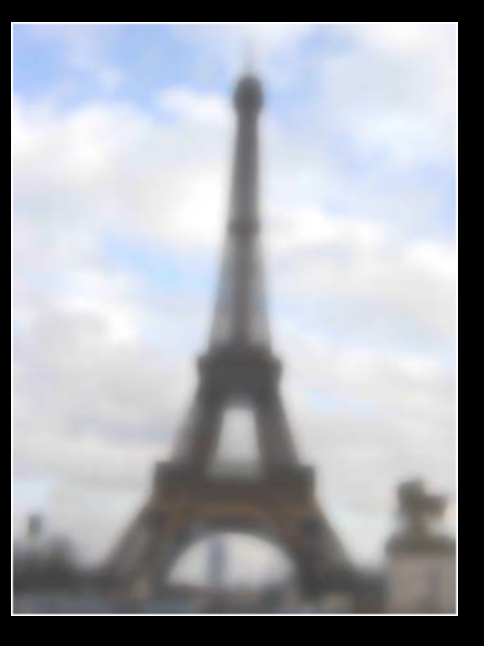

Hypermétropie : œil pas assez convergent.

Correction : lentilles convergentes.

Image (de loin comme de près) floue.

#### VII.3.2 L'œil : défauts (3)

- Œil presbyte :

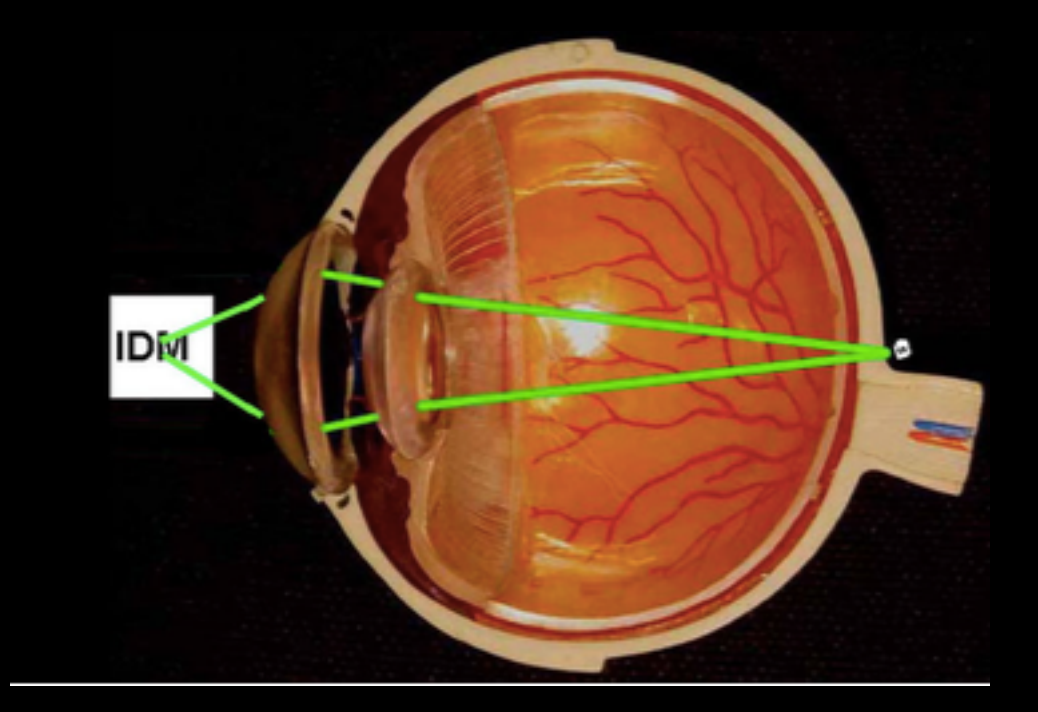

Presbytie : vieillissement cristallin, accommodation imparfaite,  $P_p$  plus éloigné.

Correction : lentilles convergentes.

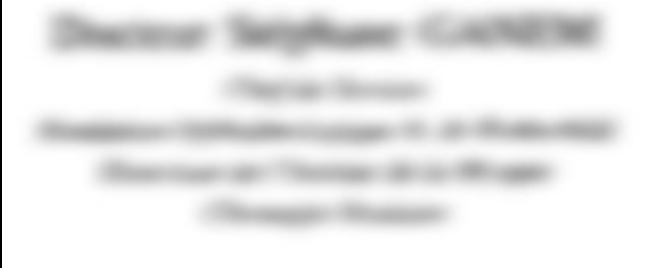

Image de près floue.

### VII.3.2 L'œil : défauts (4)

- **C**il <u>astigmate</u> :

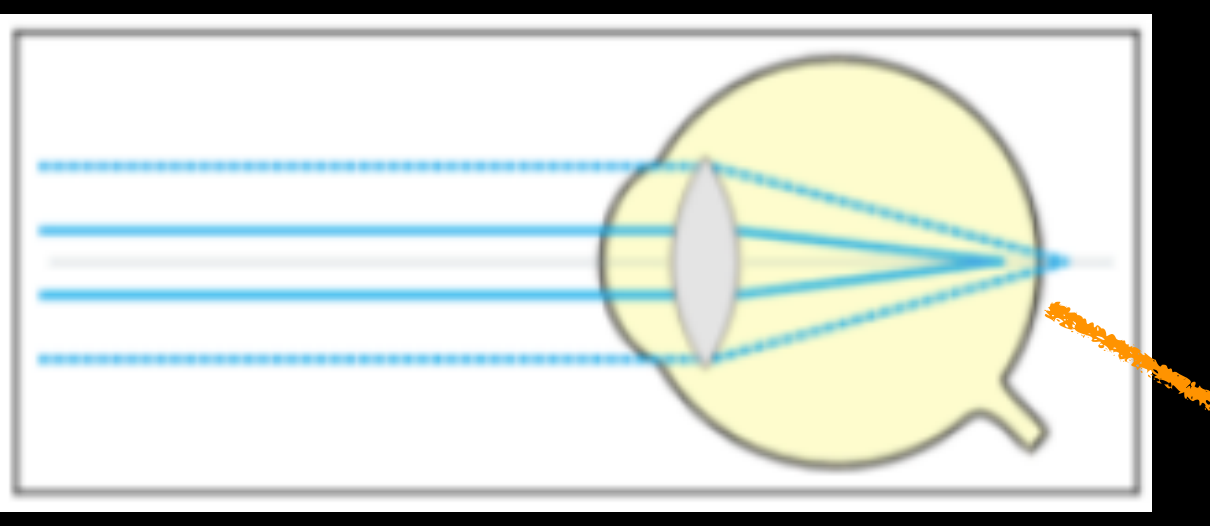

Image formée en différents points => vision brouillée, déformée, imprécise.

Astigmatisme : courbure de la cornée différente selon direction.

Correction : lentilles spécifiques (cylindriques ou toriques).

### VII.4 La loupe (1)

- Tout simplement l'un des cas vus au chapitre précédent : la loupe est une lentille convergente avec une focale de quelques cm pour laquelle l'objet à « grossir » est placé entre le centre optique et le foyer objet.

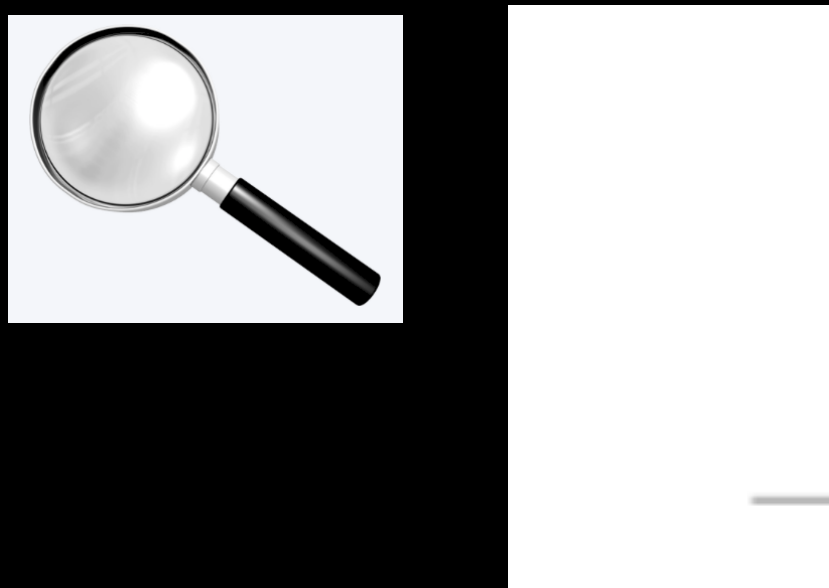

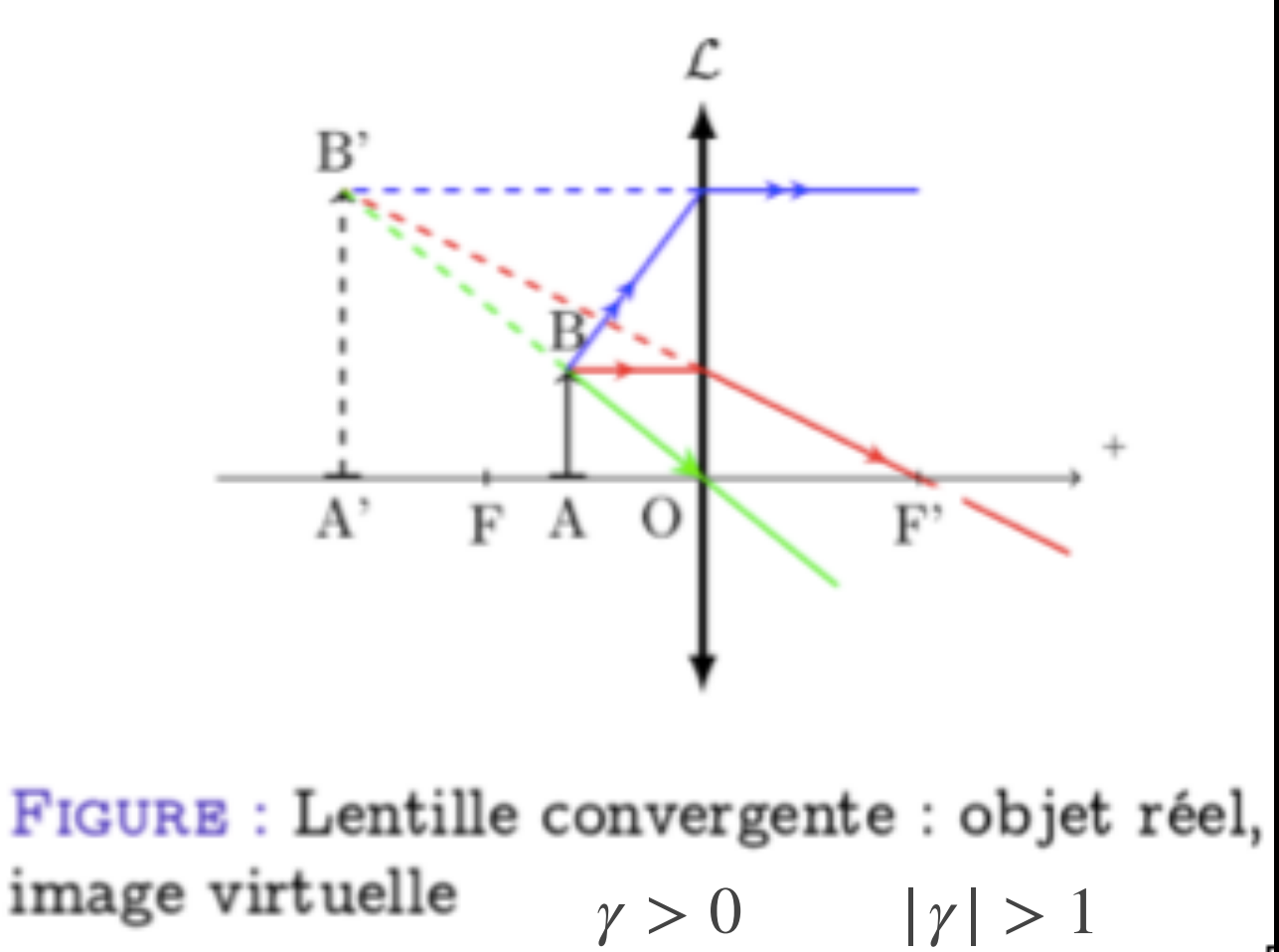

### VII.4 La loupe (2)

- Les instruments conçus pour observer les objets rapprochés, comme la loupe ou le microscope, peuvent être caractérisés à l'aide du grossissement *G*, du grossissement commercial *Gc* et de la puissance *P*. Ces caractéristiques nécessitent la définition préliminaire de l'angle apparent, ou taille (angulaire) apparente.
- <u>Angle apparent</u>: angle sous lequel on voit un objet  $(\alpha)$  / une image  $(\alpha')$ .

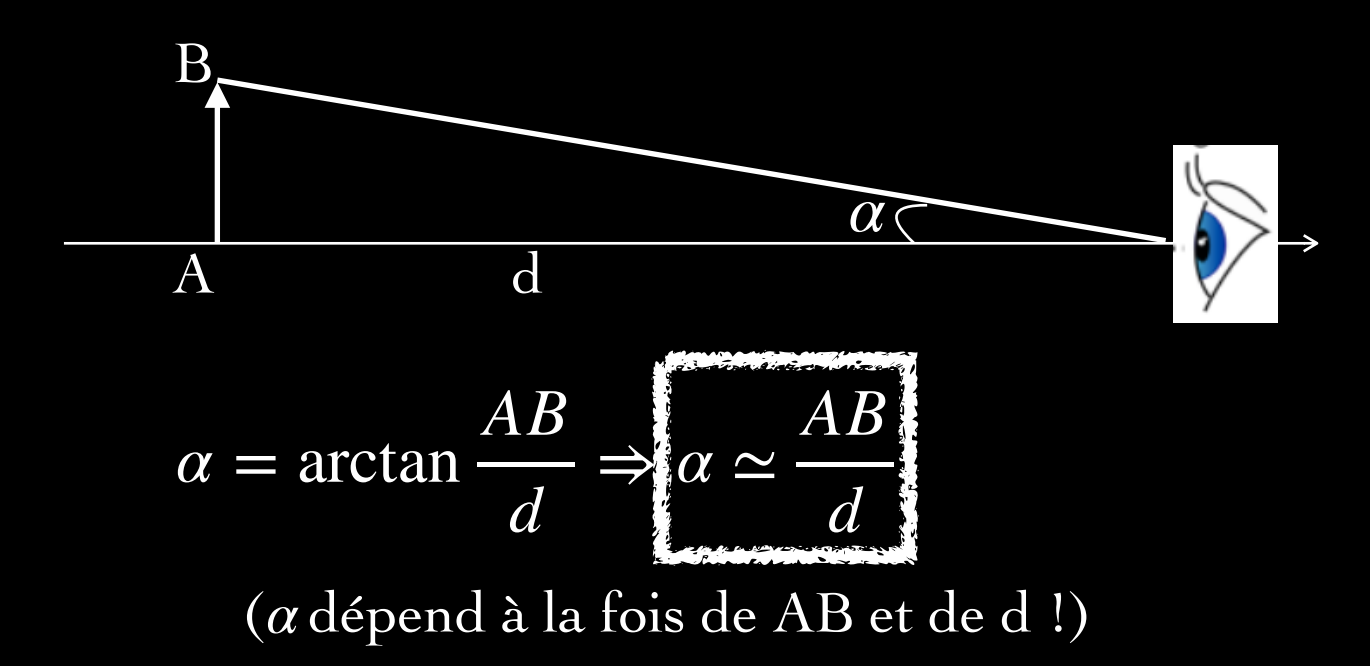

### VII.4 La loupe (3)

- Grossissement *<sup>G</sup>* : rapport entre l'angle apparent à l'œil nu et celui *α α*′ vu à travers l'instrument.

$$
G = \frac{\alpha'}{\alpha}
$$

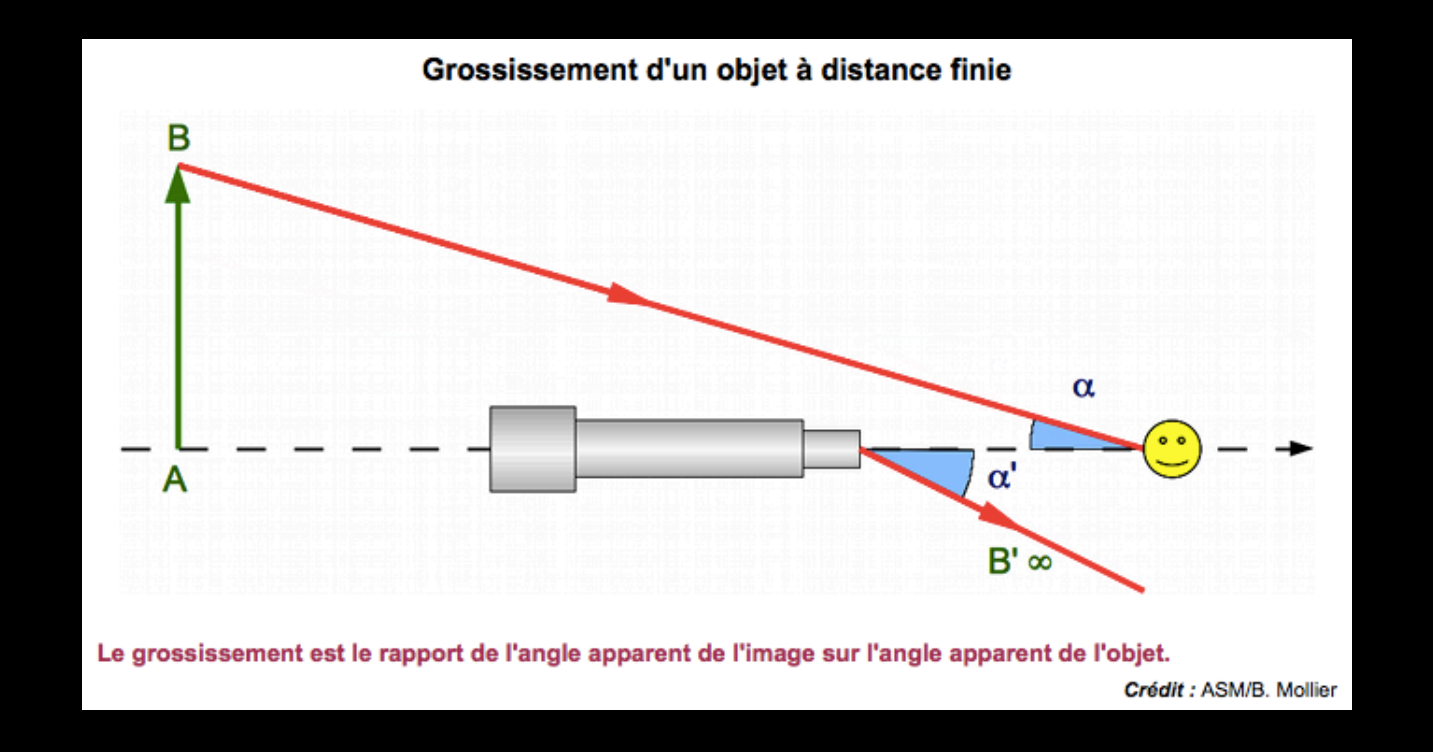

### VII.4 La loupe (4)

- Puissance *<sup>P</sup>* : rapport entre l'angle apparent de l'image et la dimension de l'objet (puissance *P* en dioptries, [*P*]=L<sup>-1</sup>, angle α' en radians, [α']=1, *AB* en mètres, [*AB*]=L).

$$
P = \frac{\alpha'}{AB}
$$

- Du coup, on peut revenir sur la définition du grossissement *G* en remarquant que :

$$
G = \frac{\alpha'}{AB} \frac{AB}{\alpha} = P \frac{AB}{\alpha} \approx P d
$$

 $G_c = P \times 0.25 =$ *P* - Et vouloir définir un grossissement qui ne dépende pas de *d*. On obtient alors le grossissement commerciale *Gc*, obtenu lorsque l'image est à l'infini et l'objet placé à *d*=25 cm de l'œil.

 $\frac{4}{\pi}$ 

### VII.4 La loupe (5)

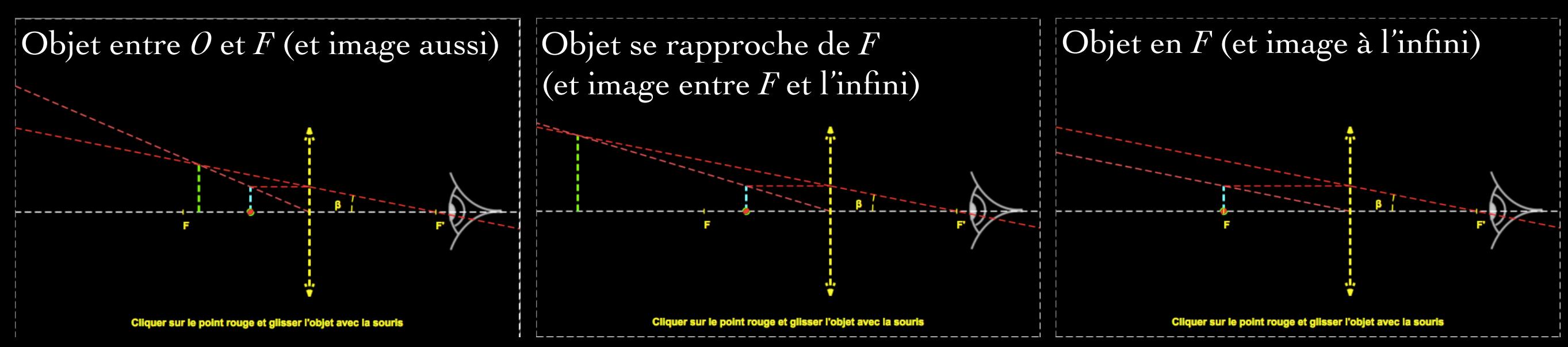

(Simulateur en ligne : *<http://ressources.univ-lemans.fr/AccesLibre/UM/Pedago/physique/02/optigeo/loupes.html>*)

- Si l'objet est placé en *F*, l'image est renvoyée à l'infini => l'œil n'a alors pas besoin d'accommoder, et :

$$
\alpha' \simeq \frac{AB}{f} \Rightarrow P = \frac{\alpha'}{AB} \simeq \frac{1}{f} \text{ (ou : } P \simeq V) \Rightarrow G_c \simeq \frac{1}{4f} \text{ (ou : } G_c \simeq \frac{V}{4} \text{)}
$$

Remarque pour la suite : un *oculaire* est certes plus complexe qu'une simple loupe (plusieurs lentilles, plus puissant, plus de champ, correction des aberrations) mais on le modélise de la même manière.

### VII.5 Le microscope (1)

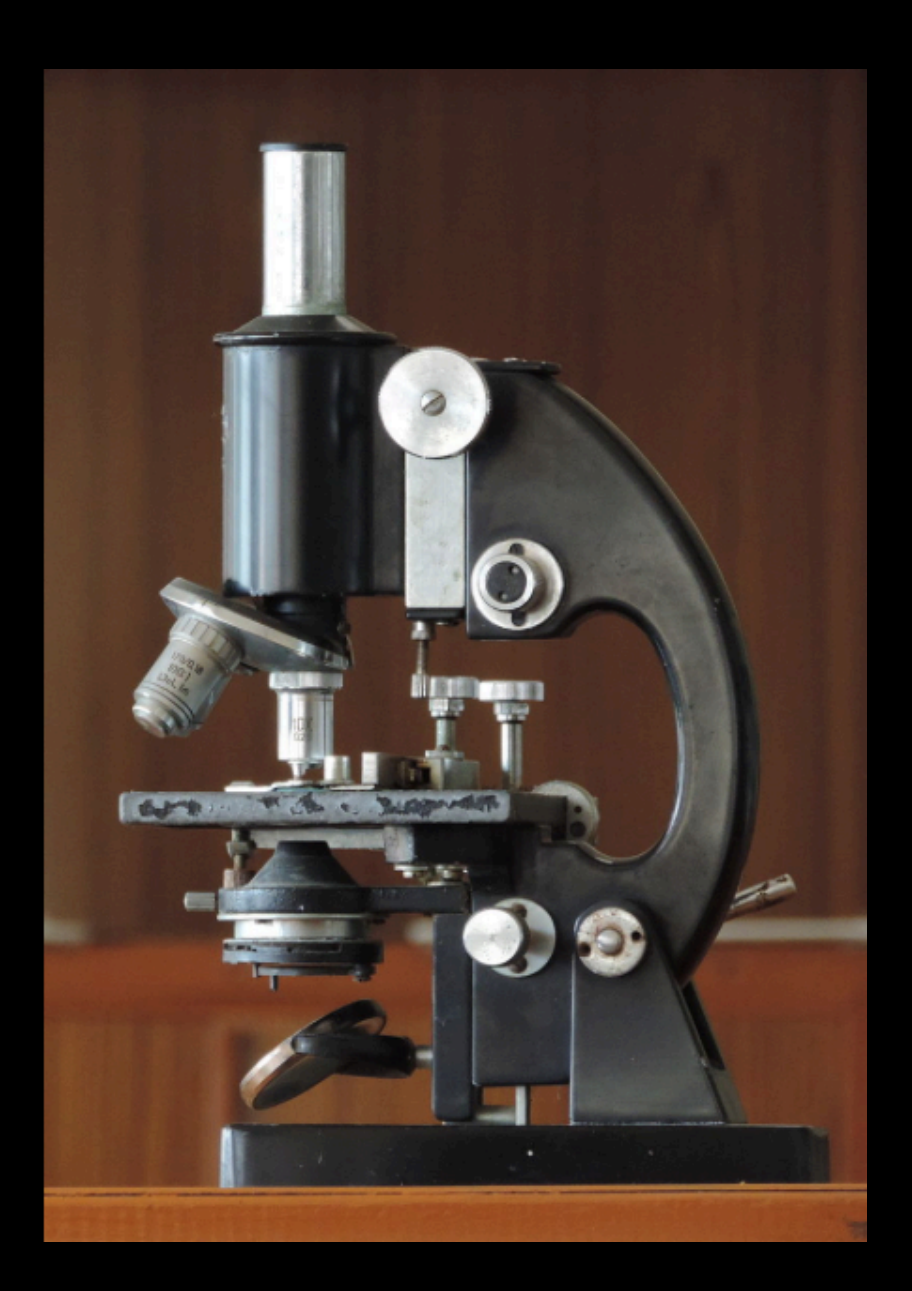

VII.5 Le microscope (2)

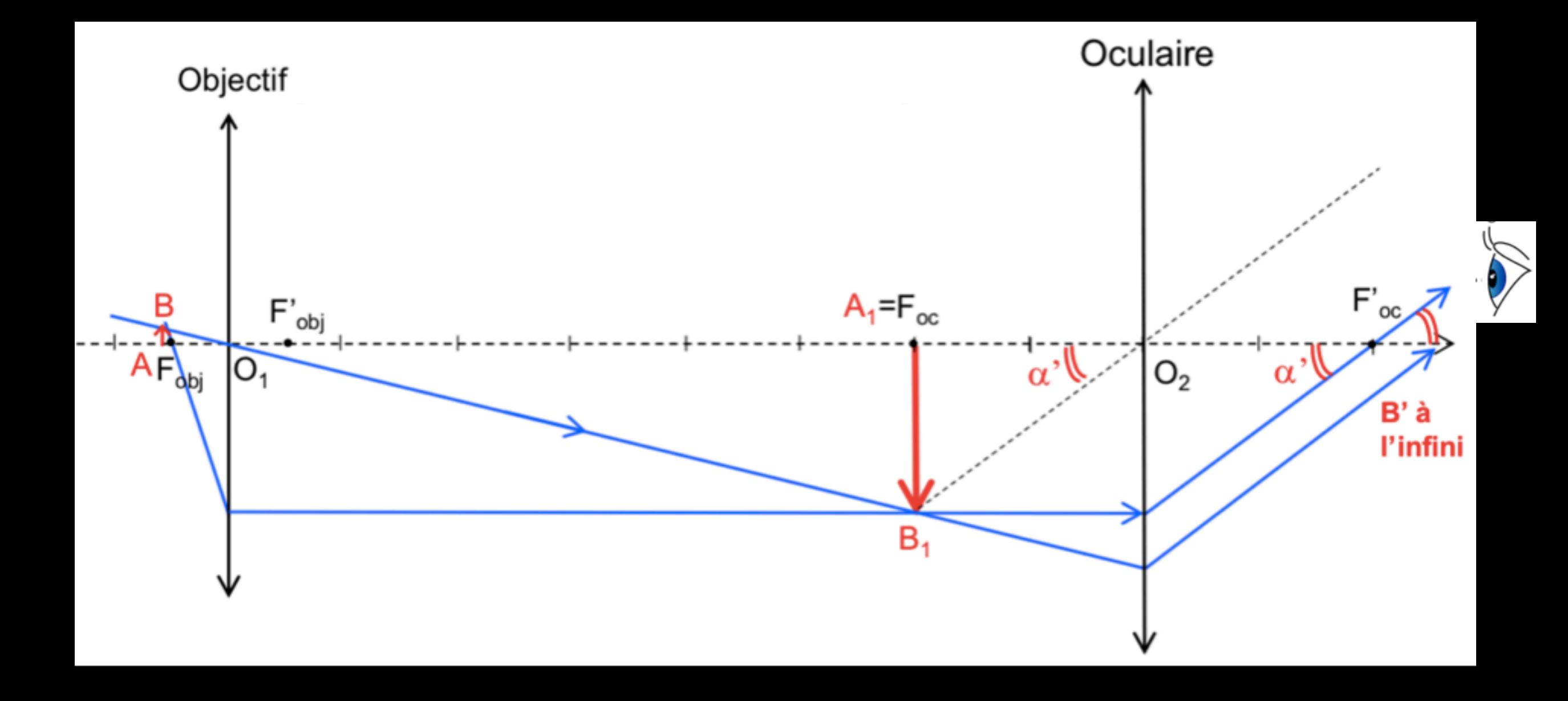

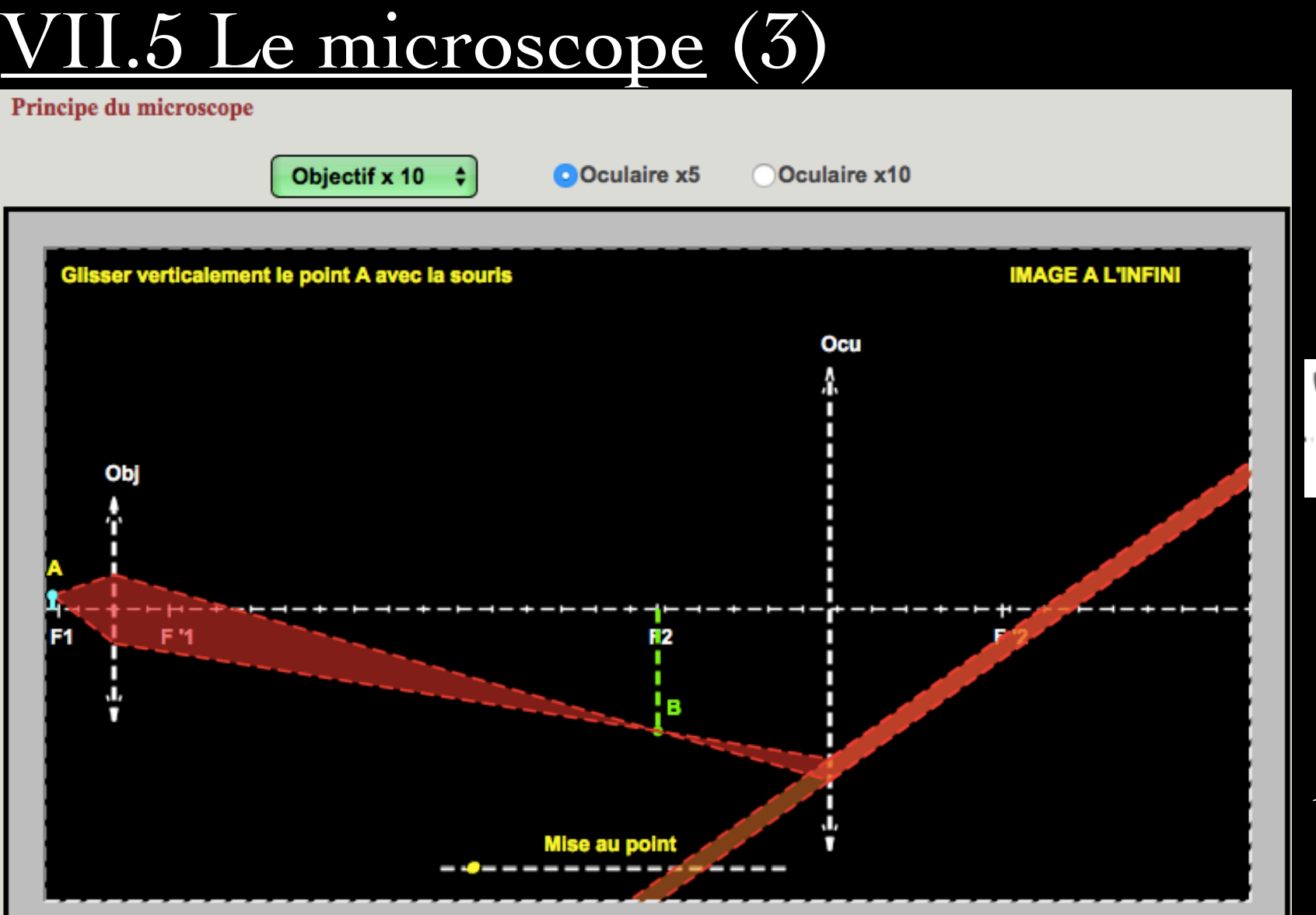

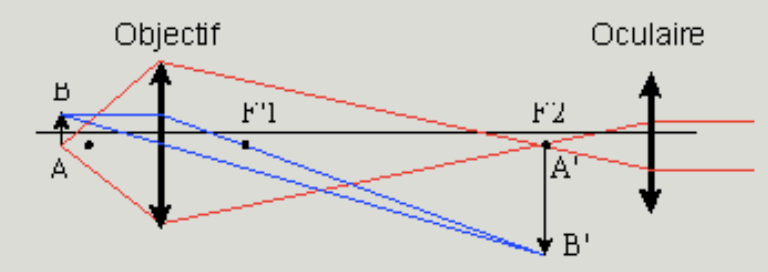

Un microscope est l'association :

d'un objectif convergent de distance focale f'<sub>1</sub> qui donne d'un objet AB situé en avant de son foyer objet une image réelle A'B' et d'un oculaire convergent de distance focale f '2 qui permet d'observer cette image intermédiaire.

Simulateur en ligne : *[http://ressources.univ-lemans.fr/](http://ressources.univ-lemans.fr/AccesLibre/UM/Pedago/physique/02/optigeo/microscope.html) [AccesLibre/UM/Pedago/physique/](http://ressources.univ-lemans.fr/AccesLibre/UM/Pedago/physique/02/optigeo/microscope.html) [02/optigeo/microscope.html](http://ressources.univ-lemans.fr/AccesLibre/UM/Pedago/physique/02/optigeo/microscope.html)*

### VII.5 Le microscope (4)

- On peut caractériser le microscope à l'aide du grossissement (commercial) *G* et de la puissance *P,* de l'oculaire seul et du microscope tout entier.
- Puissance de l'oculaire
- Grossissement de l'oculaire
- Puissance du microscope
- Grossissement du microscope

$$
P_{oc} = \frac{\alpha'}{A_1B_1} = \frac{A_1B_1/f'_{oc}}{A_1B_1} = \frac{1}{f'_{oc}} = V_{oc}
$$
  

$$
G_{oc} = \frac{A_1B_1}{f'_{oc}} \times \frac{OP_p}{A_1B_1} = \frac{0.25}{f'_{oc}} = \frac{P_{oc}}{4}
$$
  

$$
P_M = \frac{\alpha'}{AB} = \frac{A_1B_1/f'_{oc}}{AB} = |\gamma_{obj}| \times P_{oc}
$$
  

$$
G_M = \frac{A_1B_1}{f'_{oc}} \times \frac{OP_p}{AB} = |\gamma_{obj}| \times G_{oc} = \frac{P_M}{4}
$$